## Kurven in Polardarstellung

Häufig ist es vorteilhaft, einen Kurvenpunkt  $P$  durch den Abstand  $r$ vom Ursprung und einem Winkel  $\varphi$ , der mit der positiven x-Achse eingeschlossen wird, zu erfassen.

r und  $\varphi$  heißen Polarkoordinaten von P.

Zum Beispiel ist  $r(\varphi) = 4 \cdot \cos \varphi$  die Polardarstellung eines Kreises mit dem Mittelpunkt  $M(2 | 0)$  und dem Radius  $r = 2$ . (Nachweis?)

Die Umrechnung in kartesische Koordinaten erfolgt mit:  $x = r(\varphi) \cdot \cos \varphi$  $y = r(\varphi) \cdot \sin \varphi$ 

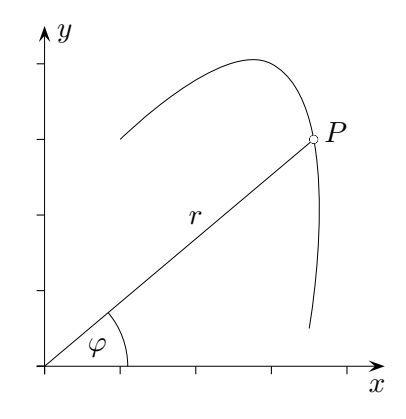

Erzeuge ähnliche Kurven.

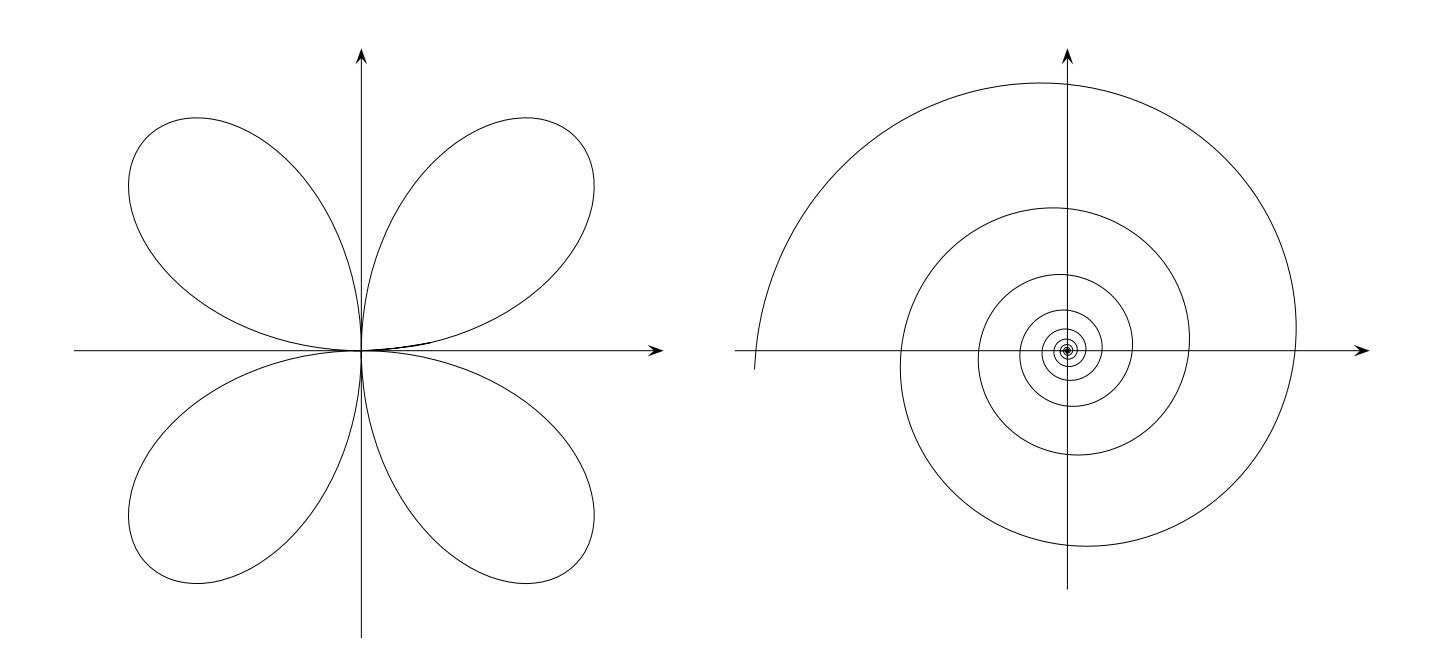

in Maple: plot(  $[4 * cos(\phi h i), \phi h i, \phi h i = 0..2 * Pi]$ , coords = polar);